# **Fundamentals of IT**

### **Contents**

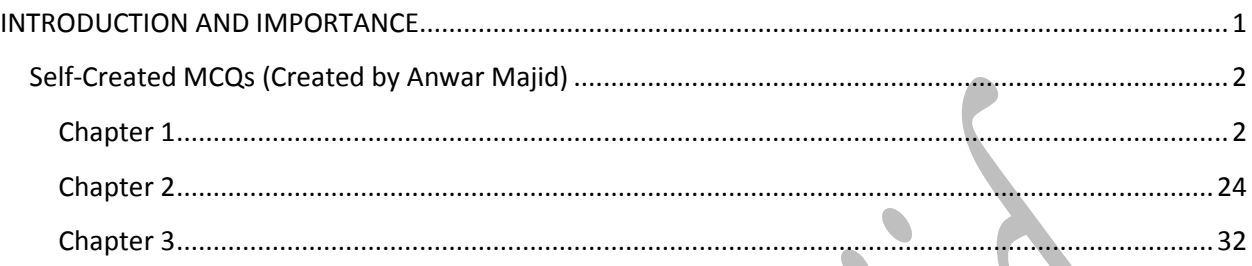

## <span id="page-0-0"></span>**INTRODUCTION AND IMPORTANCE**

#### Assalam-U-Alikum

These notes are designed only to help the students. More notes, keys to the MCQs and material are on the way to you.

This booklet is specifically designed to cover the  $1<sup>st</sup>$  three chapters of the study text of information technology. Almost every line of the book is converted into a MCQ so that student may not miss even a single point.

There are other booklets to cover other areas of Information technology and other subjects of AFC and CAF. You may find them on GCA website and GCA official group on Facebook. You may also demand them from me.

Any query and Suggestion is always welcomed.

Regards

**Anwar Majid**

**03083357385**

**anwar-majid@hotmail.com**

**Multan**

# <span id="page-1-0"></span>**Self-Created MCQs (Created by Anwar Majid)**

### <span id="page-1-1"></span>**Chapter 1**

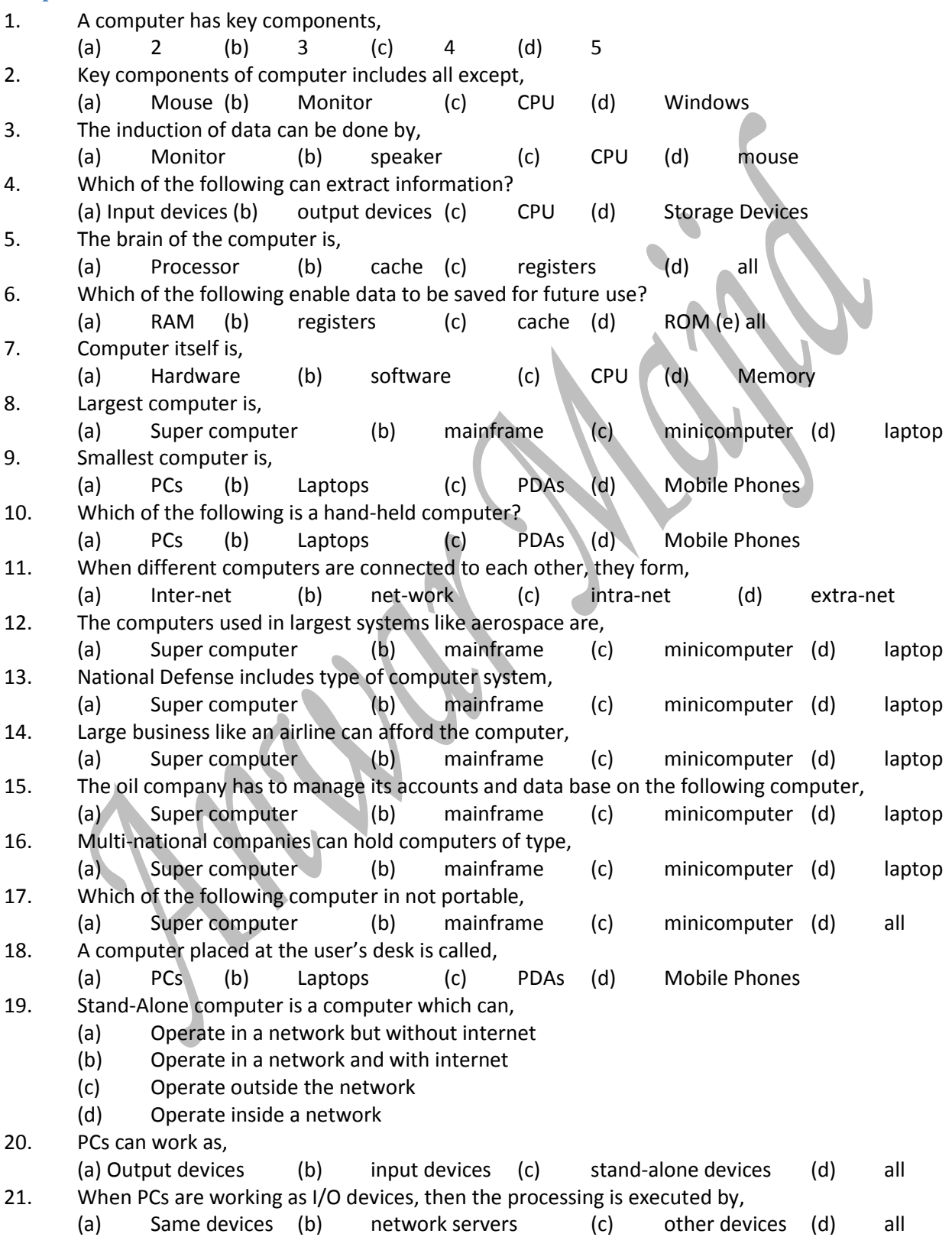

22. Notebook computers are similar to the computers, (a) PCs (b) Laptops (c) PDAs (d) Mobile Phones 23. Which of the following computer is portable? (a) PCs (b) Laptops (c) Mobile Phones (d) all 24. Which of the following gives much of the functionality similar to PCs? (a) Wireless Phones (b) Mobile Phones (c) Smart Phones (d) all 25. Which one of the following is most suitable or typically best for an accountant? (a) PC (b) Super Computer (c) Laptop (d) PDA 26. Which of the following can access the internet and network in remote areas? (a) PC (b) Super Computer (c) Mobile Phone (d) Laptop 27. A system that looks and feels like the inter-net but is only available to employees of specific organization is, (a) Inter-net (b) net-work (c) intra-net (d) extra-net 28. The way in which the components of a computer system are linked is called, (a) Computer Architecture (b) Computer Engineering (c) System Architecture (d) System engineering 29. Component of a computer system includes, (a) PCs (b) Storage Device (c) Printer (d) all 30. Which one is ancient architecture? (a) Centralized (b) De-centralized (c) Networked (d) Single PC 31. Typical Modern workplace is, (a) Centralized (b) De-centralized (c) Networked (d) Single PC 32. Client-Server interaction is \_\_\_\_ level of interaction in architecture, (a) One (b) two (c) three (d) four 33. Top end super servers can support max up to \_\_\_\_ users, (a) Hundreds (b) Thousands (c) Decca Thousands (d) Hundred Thousands 34. Which of the following statements best describes the network servers? (a) Manage and controls the network (b) Route messages from terminals (c) Manage the network and internet (d) Manage the internet and route the message 35. Which one manage the messages in a network, (a) Proxy server (b) message server (c) network server (d) all 36. The brain of the computer is, (a) Nano processor (b) micro-processor (c) mega processor (d) all can be 37. The electronic circuitry that the computer needs to manipulate and execute data, (a) CU+ALU (b) CU (c) CPU (d) ALU 38. CPU is very small, (a) Physically (b) Mentally (c) Abstractly (d) Chemically 39. If the computer contains more than one CPU it is called, (a) Multi-Core Processor (b) Dual-Core Processor (c) Multi-Processing (d) Dual-Processing 40. If the processor contains two CPUs on a single chip then it will be called, (a) Multi-Core Processor (b) Dual-Core Processor (c) Multi-Processing (d) Dual-Processing 41. RAM is volatile in, (a) Minicomputer (b) microcomputer (c) super computer(d) all 42. RAM is volatile, which one of the following statement does not justify the role of RAM,

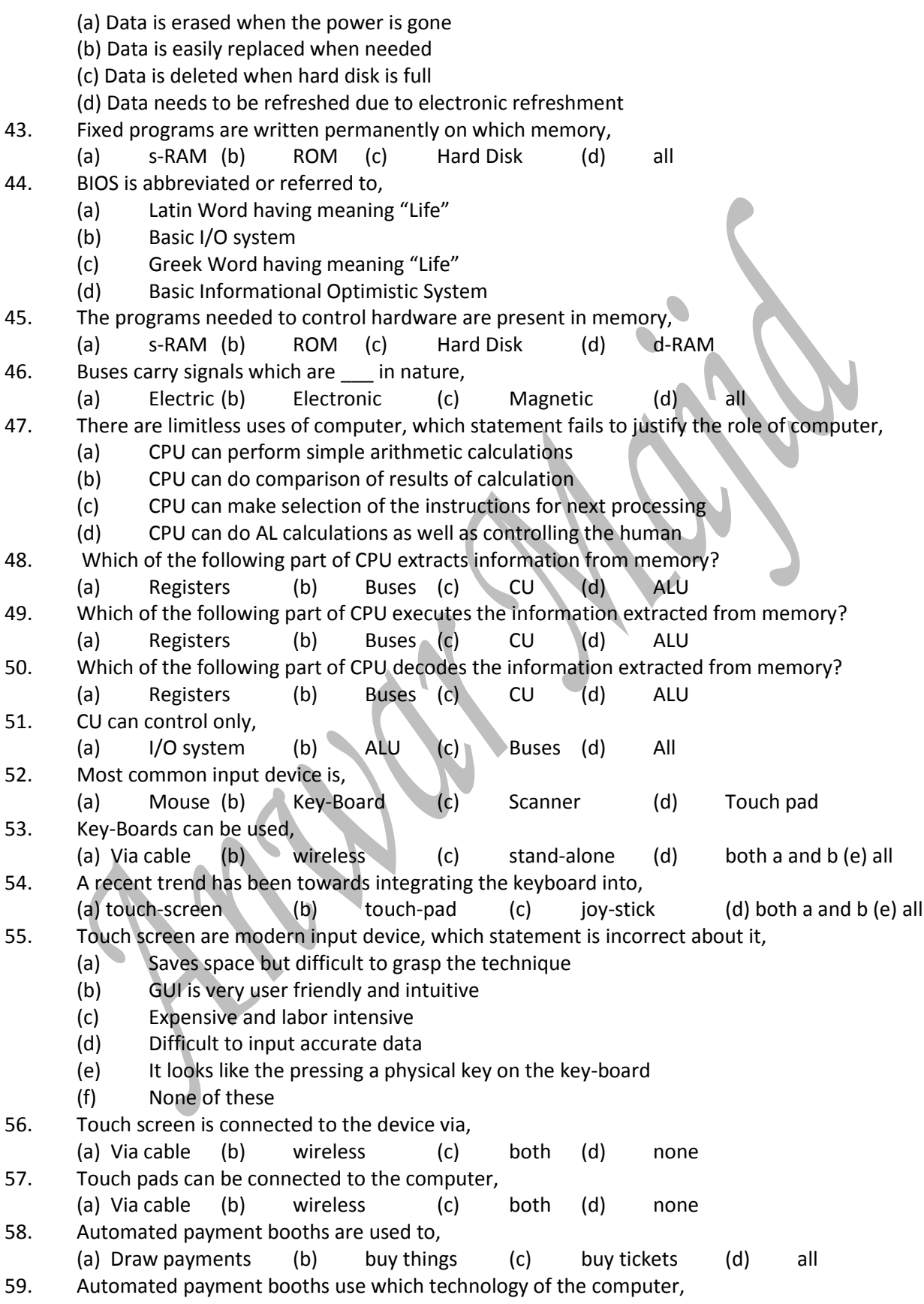

*Prof. Javed Akhtar In the name of ALLAH Information Technology*

(a) Touch pads (b) key-board (c) touch-screen (d) mouse 60. Which of the following device can work two ways? (give data to CPU and extract data from CPU) (a) HDD (b) Key-board (c) Monitor (d) Projector 61. MICR is abbreviated for, (a) Memory Installation by Controlled Recording (b) Magnetic Irritation of Central Re-building (c) Magnetic Ink Character Recognition (d) Memorized Ink Character Recognition 62. MICR reader read the paper, (a) Automatically (b) Manually (c) both can be (d) none 63. MICR have a best use in the, (a) Banking industry (b) Textile Industry (c) Education Sector (d) all 64. OMR have a best use in the, (a) Banking industry (b) Textile Industry (c) Education Sector (d) all 65. OMR and MICR are two different techniques, which one best describes the similarity b/w them, (a) OMR involves marking of the printed paper (b) MICR required input media of specially formatted characters (c) OMR is an automated process (d) OMR senses the Marks on the sheet 66. OMR involves marking of the printed paper, the paper should be, (a) Post-printed (b) Pre-Printed (c) Posterior-Printed (d) Exterior-Printed 67. OMR technology is used in, (a) Ballot Voting slips (b) Lottery Forms (c) MCAT and NAT tests (d) all 68. Scanners are the devices similar to the  $\Box$  in their function, (a) MICR (b)  $OCR$  (c)  $OMR$  (d) all 69. The "Resolution" is the number of the, (a) Minute areas of darkness  $(b)$  Minute areas of illumination (c) both (d) none 70. Resolution of the image tells the, (a) Sharpness (b) Coloring (c) Quality (d) all 71. OMR is abbreviated for, (a) Optical Mark Reader (b) Optical Mark Read (c) Optical Mark Reading  $(d)$  all 72. \_\_\_\_ device read the text or illustrations printed on paper and translate the information into the format that computer can use, (a) Scanner (b) OCR (c) Printers (d) MICR 73. The areas of illumination on a display screen which taken together to form image are called, (a) Resolution (b) Pixels (c) Brightness (d) Contrast 74. OCR software is incorporated into the, (a) OCR devices (b) PCs (c) Scanners (d) Printers 75. Which of the following is not a hand-operated device? (a) Mouse (b) Monitor (c) Track-Ball (d) None of these 76. Mouse and Trackball devices are with sensors, (a) Internal (b) External (c) both (d) None of these 77. Sensors of the Mice convert the motion into signals, (a) Electric (b) Electronic (c) Magnetic (d) all can be 78. Signals of Mice instruct \_\_\_ on screen to move,

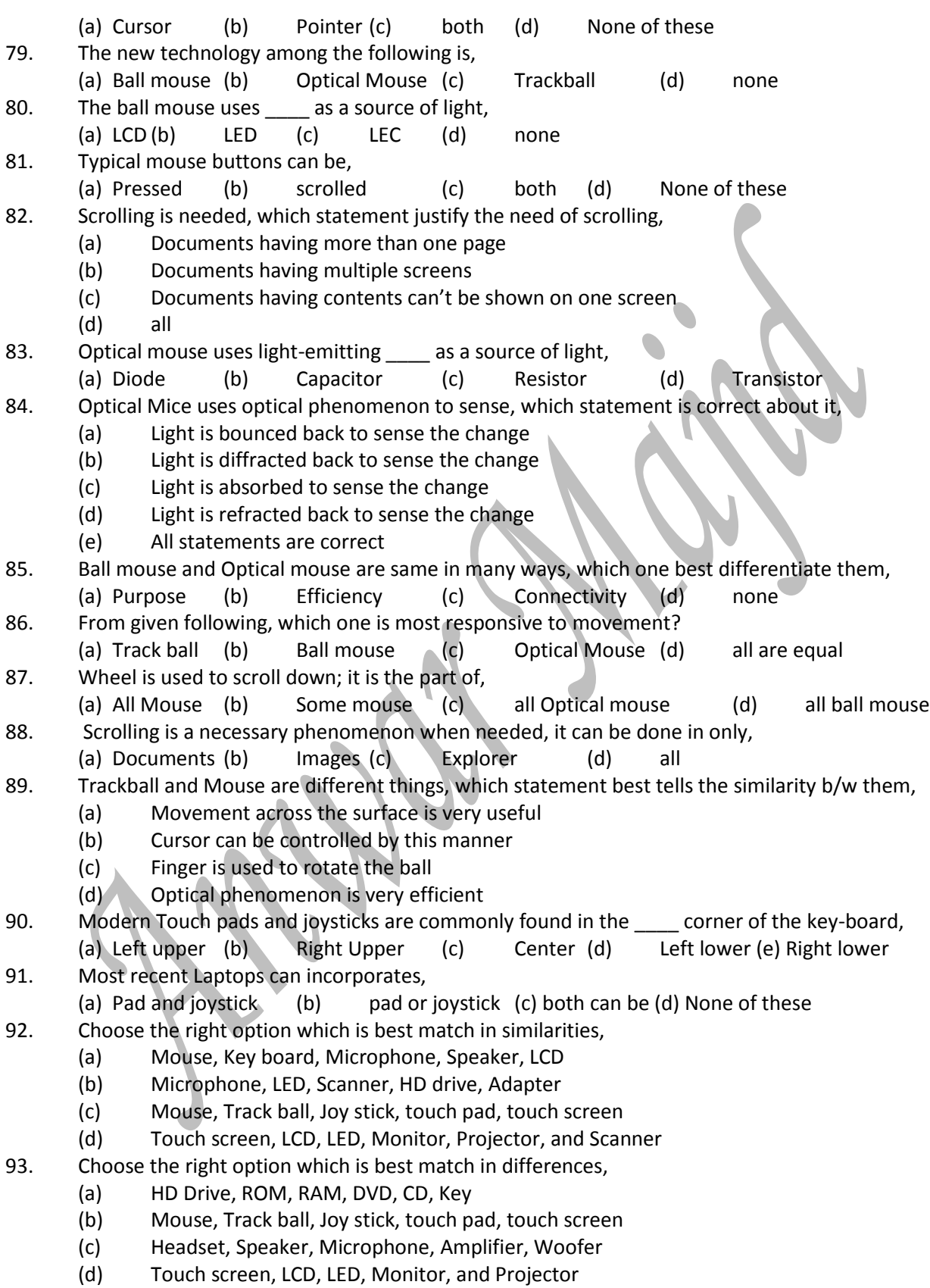

94. Choose the right option which is best match in similarities,

(a) Headset and Speaker (b) Headset and Touch screen (c) Touch pad and Touch screen (d) Touch screen and LED 95. Mouse moves the cursor by movement across, (a) Finger (b) surface (c) hand (d) all 96. Which of the following device is not moved for moving cursor? (a) Touch pad (b) Trackball (c) mouse (d) both a and b 97. Computers can accept Voice input by, (a) Speaker (b) Microphone (c) Woofers (d) Amplifier 98. VTE is abbreviated for,  $\bullet$ (a) Vertical Technology Erection (b)Voice Transfer entry (c) Voice Data Entry (d) Voice Technology Enhancement 99. Language translation programs can use VTE for \_\_\_\_\_ translation, (a) Simultaneous (b) one way (c) accurate (d) exact 100. By using VTE commands can be entered, (a) By typing (b) by touching (c) aurally (d) none 101. QR codes are barcodes, here the QR means, (a) Quotation Recorded (b) Quick Recording (c) Quick Response (d) Quotation Response 102. EPOS stands for, (a) Electric Programming of Sale (b) Electronic Programming of Sale (c) Electric Point of sale (d) Electronic Point of sale 103. A recent development in EPOS suggests that Phone signal is used instead of, (a) Electric Strip (b) Electronic Strip (c) Magnetic Strip (d) Power Strip 104. Bar codes are the groups of marks, (a) Black (b) White (c) both (d) none 105. In bar codes which one is variable according to the information? (a) Spacing (b) Thickness (c) Length (d) both a and b (e) all 106. Bar codes are very useful for a business; identify the statement which is wrong about bar codes? (a) Bar codes are found on the labels of different products (b) Each Code is unique and read easily by the code reader (c) Bar codes can't keep the inventory record (d) Bar codes can create the sales invoice instantly 107. QR codes are originally popular in the,<br>(a) Banking industry (b) Textile Indu (b) Textile Industry (c) Automotive Industry (d) Govt. Sector 108. Standard bar codes are as compared to QR codes in readability, (a) Slow (b) Fast (c) Equal (d) none 109. EPOS is incorporated in to the, (a) PC software(b) PC hardware (c) Bar code reader (d) none 110. QR codes are being more popular; which statement justifies the cause of their popularity? (a) QR codes are matrix and two dimensional (b) QR codes give slower readability (c) QR codes have greater storage capacity (d) QR codes give faster readability and greater storage capacity 111. EPOS can read debit and credit card; which statement tells best the purpose of that? (a) It is to ensure that customer is not the defaulter of any Bank

- (b) It is for the instant payment of goods purchased
- (c) It is to have record for audit trail and accounts of balance
- (d) All of the above statements are correct
- 112. Digital Cameras are input device; which statement is giving wrong information about them?
	- (a) They can be used as stand-alone units
	- (b) They can be incorporated into smart phones
	- (c) They can be incorporated into tablet or laptop computers
	- (d) All statements are correct
- 113. Digital Camera can capture images in the form of,
	- (a) Digits or Digital data(b) fractions or analog data (c) both (d) none
- 114. There are many purposes for which digital cameras are used, which one is not a purpose of that,
	- (a) They can be used as a web cam to contact people farther
	- (b) They can be used to record a crime scene which can be a proof for court
	- (c) They can be used by an Auditor for annual inventory count
	- (d) They can be used for creating invoices and recording the videos
- 115. All are benefits of keyboard except,
- (a) Common (b) Simple (c) Cheap (d) Space Saving
- 116. All are Limitations of key-board except,
	- (a) Prone to error (b) Slow (c) Spoilt documents (d) Labor Intensive
- 117. All are benefits of touch screen and touch pads except
	- (a) Space saving (b) GUI is user friendly (c) GUI is intuitive (d) Speed
- 118. Touch screen and touch pads are very beneficial, but they have limitations, which is not their limitation?
	- (a) Accuracy (b) Labor intensive (c) Speed (d) Expensive
- 119. Which of the following best describes the limitation of MICR?
	- (a) Accuracy (b) Labor intensive (c) Speed (d) Expensive
- 120. MICR and OMR have many benefits, their common benefits are?
	- (a) Accuracy and Speed (b) Common and Cheap
		- (c) Convenient and Simple (d) Versatile and Simple
- 121. Scanners and OCR have benefit of quick inputting of data; the data can be,
- (a) Images (b) Graphics (c) Text (d) both a and b (e) all
- 122. Scanners and OCR have following limitations except?
- (a) Accuracy (b) Speed (c) Labor intensive (d) File sizes
- 123. Mice and similar devices are largely used, there are the benefits which best fit them except?
	- (a) Easy to use (b) speedy (c) very common (d) Cheap and simple
- 124. Which pair better describes the benefits of VTE?
	- (a) Accuracy and Speed (b) Common and Cheap
	- (c) Convenient and Simple (d) Versatile and Simple
- 125. VTE is a type of data inputting; choose the statement which better describing its limitation?
	- (a) There can be errors in connection of microphone
	- (b) There are certain cases where commands can be mixed up
	- (c) There is a chance that external interference can affect
	- (d) There can be some distractions in mind while saying or telling commands
	- (e) All statements are describing the best limitations of VTE
- 126. Bar codes and EPOS have many common benefits except?
	- (a) Cheap (b) Common (c) Quick (d) Accuracy
- 127. Bar codes have many benefits; but it can't be implemented of its limitation, which statement best describe it's all limitations?
- (a) Damaged bar codes are impossible to read
- (b) There are many incompatibility issues with bar codes
- (c) Different bar codes received by an organization is an issue
- (d) Both a and c are major issues
- (e) All are major issues
- 128. Humans are benefited by digital cameras; which one is not the benefit of digital camera,
	- (a) Cheap (b) Versatile (c) Speedy (d) Accuracy
- 129. Digital Cameras are so beneficial; but we can't neglect their limitations, which statement is describing their all limitations?
	- (a) High quality images are expensive to print
	- (b) Higher Quality images are difficult to manage
	- (c) Damaged images are issues to select and separate
	- (d) Both a and b
	- (e) All
- 130. Scanners have somehow same working as of Digital camera; which one is the limitation of scanner not the digital camera?

(a) Excellent Quality (b) Slow to Capture or Scan (c) prone to error (d) all

- 131. OMR is a useful device; but it has the limitation of spoilt documents; which is?
	- (a) Documents which are spoiled and can't be read
	- (b) Marks and symbols are made outside the allotted boxes
	- (c) Low quality documents which have issues like marks on them
	- (d) Technical issues with the device; taking documents as wrong
	- (e) All
- 132. OCR is a quick phenomenon; choose the statement which is telling about its limitation?
	- (a) Documents which are spoiled and can't be read
	- (b) Marks and symbols are made outside the allotted boxes
	- (c) Low quality documents which have issues like marks on them
	- (d) Technical issues with the device; taking documents as wrong
	- (e) All
- 133. The group of devices receiving processed data from CPU is called?
	- (a) CRT, Printer, Speaker, Microphone, HD Drive
	- (b) LED, Projector, Printer, Speaker, HD Drive
	- (c) HD Drive, ROM, Cache, RAM, Registers
	- (d) Flat screen Monitor, LED, Printers, Registers
- 134. The output devices of computer can present data in,

(a) One way (b) two way (c) multi-ways (d) none

- 135. The device providing instructions to the computer is,
	- (a) Mouse (b) Scanner (c) Camera (d) all
- 136. Which group is suggesting the devices which are combination of both input and output device? (a) Headset and Speaker (b) CRT and Microphone (c) Touch-screen and Headset (d) all
- 137. Visual output can be generated by,
	- (a) Scanner (b) Camera (c) CRT (d) all
- 138. Visual output can be of the,
	- (a) Text (b) Graphics (c) Images (d) all
- 139. Choose the group whose contents are volatile in nature?
	- (a) RAM and CRT (b) RAM and HDD (c) CRT and HDD (d) RAM and ROM
- 140. Visual output device can be in the form of,
	- (a) External device (b) integrated device (c) both (d) none

141. External Monitors offers flexibility as compared to built-in monitors? (a) More (b) Less (c) equal (d) none 142. Built-in Displays can be found in, (a) PCs (b) Notebooks (c) Laptops (d) Smart phones (e) all except a 143. LED and LCD are technologies as compared to CRT? (a) New (b) Ancient (c) Old (d) same 144. Which one is most old-fashioned among these? (a) LED (b) CRT (c) LCD (d) LED and LCD 145. Which one is latest technology among these? (a) LED (b) CRT (c) LCD (d) LED and LCD 146. CRT is replaced by, (a) LED (b) CRT (c) LCD (d) LED and LCD 147. "Pixel" is referred to, (a) Picture excellence (b) Picture Quality (c) Picture Contrast (d) all 148. Resolution and Pixel has the relation, (a) Direct (b) Inverse (c) both can be (d) No relation 149. Which device gives output to a page? (a) Scanner (b) CRT (c) Printer (d) Camera 150. The output to the page can be, (a) Colored (b) Black & white (c) In grey scale (d) all 151. The sound output is generated by which part of the PC? (a) CPU (b) Mother board (c) Cards (d) Memories 152. Speaker produces sound; which statement about speaker is incorrect? (a) Simple speaker produces audio or sound of low quality (b) Multi-channel units can send different outputs to multiple speakers (c) Speaker's input is the PC's output (d) None of these 153. Headset is a very useful instrument; it is commonly used by, (a) Surfers (b) Messengers (c) Gamers (d) all 154. Identify the statement which is wrong about the headset or speakers? (a) They are gaining popularity due to the cost effective communication (b) Headset and speakers are just same things, having difference of stand (c) Speakers are attached to the computer for output of sound (d) All statements are correct 155. Which of the following group contains storage device? (a) RAM, ROM, external HDD, Flash, Registers (b) Key, ROM, RAM, External HDD, Blu-ray, (c) CD, DVD, Registers, RAM, Hard Drive (d) ROM, RAM, Cache, CU, DVD 156. A projector is a variation of? (a) Monitor (b) TV (c) Radio (d) Amplifier 157. Projector converts to **the Republic Projectively.** Projector converts to the P. Choose the best pair respectively. (a) Visual display to screen (b) Visual display to Analog output (c) Analog input to Visual display (d) Digital input to visual output 158. Projector is very useful to Education and business sector; which of the following statement is wrong about the projectors?

(a) This project the visual display to the screen (b) It can be directly connected to computer (c) The purpose of projector is to outputs the presentation slides (d) It projects analog input to visual output 159. Until recently the most common display units were? (a) CRT (b) LCD (c) LED (d) Projector 160. LCD is the abbreviation used for? (a) Liquid Crystal Device (b) Liquid Crystal Display (c) Liquid Colored Display (d) Liquid Crystal Diode 161. LED is abbreviated for? (a) Light Emitting Device (b) Light Emitting Display (c) Liquid Electrified Display (d) Light Emitting Diode 162. Now the days the most common display units are? (a) CRT monitor (b) Flat Screen Monitor (c) LCD (d) Projector 163. Which Monitor is to be preferred w.r.t weight? (a) CRT (b) LED (c) LCD (d) both b and c 164. Flat screen monitor reduces eye-strain; the cause of this can be? (a) Low power consumption in results low radiations (b) Display quality is good in results no stress on eyes (c) Very thin so can be placed further back increasing distance to eyes (d) Heat extraction is very low, thus reducing some type of radiations 165. Which display unit is preferred w.r.t quality of display? (a) CRT (b) LED (c) LCD (d) both b and c 166. Viewing angle is an important function of display units; choose the wrong statement about it? (a) It tells about the angles of the display units from where they can be looked clear (b) Viewing angle is an attribute, found better in flat screen monitor (c) Viewing angle is also about the distance from where you are looking (d) Viewing angle is a property, found better in CRTs 167. CRT is abbreviated for? (a) Closed Radiator and Transmitter (b) Cathode Radiations Tester (c) Cathode Radio Tube (d) Cathode Rays Tube 168. Contrast ratio of the LCD w.r.t to CRT is, (a) Higher (b) lower (c) equal (d) none 169. Which display unit is better w.r.t color? (a) CRT (b) LED (c) LCD (d) both b and c 170. Which one is a better w.r.t dimension? (a) CRT (b) LED (c) LCD (d) both b and c 171. More efficient w.r.t to power, (a) CRT (b) LED (c) LCD (d) both b and c 172. LED consumes power of CRT? (a) 10-20% (b) 10-25% (c) 10-30% (d) 10-35% 173. Distortion can't be hold by, (a) CRT (b) LED (c) LCD (d) both b and c 174. Radiation emission of LCD w.r.t to CRT is, (a) Higher (b) lower (c) zero (d) can't be predicted 175. Which of the following display unit can use light pens?

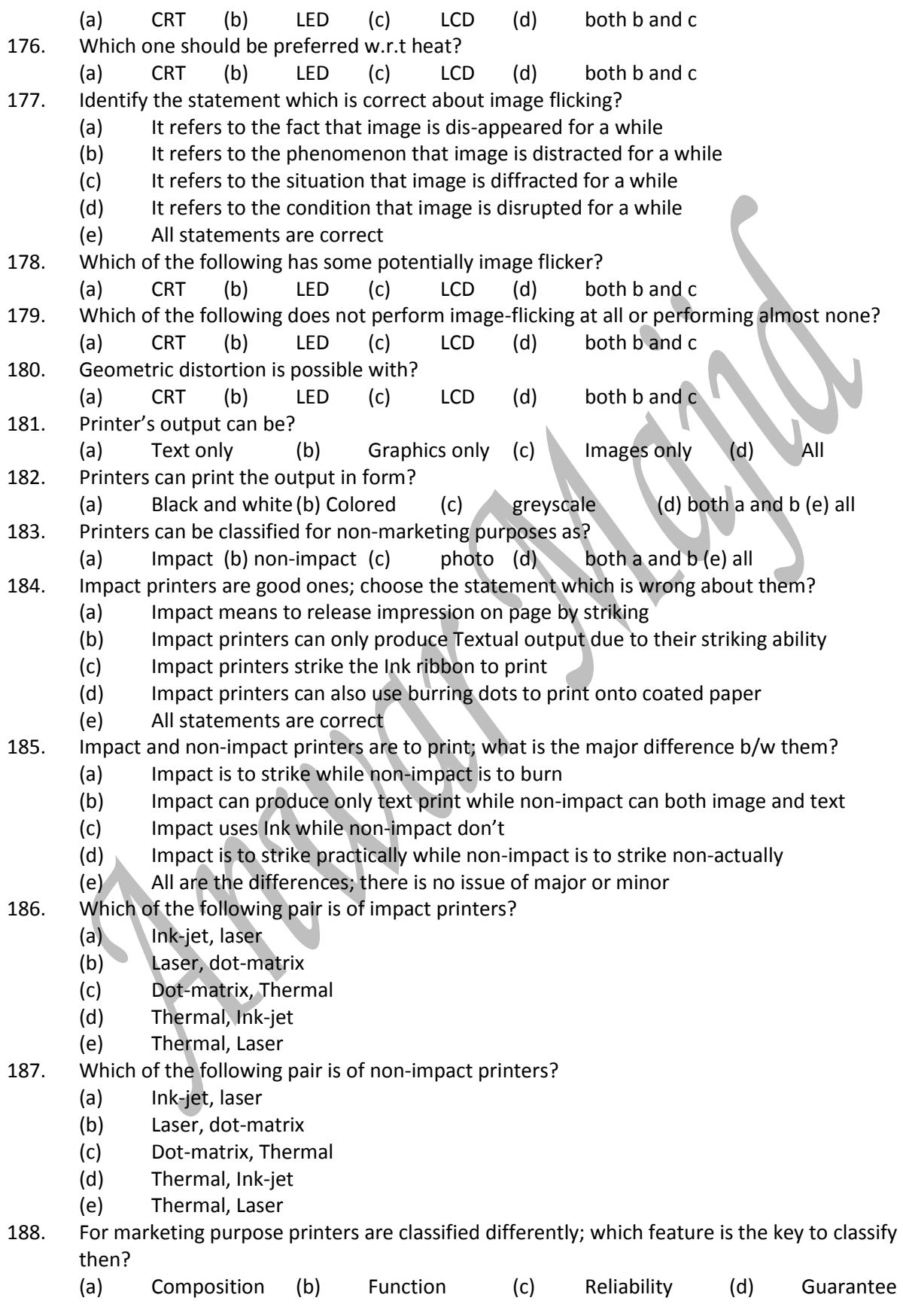

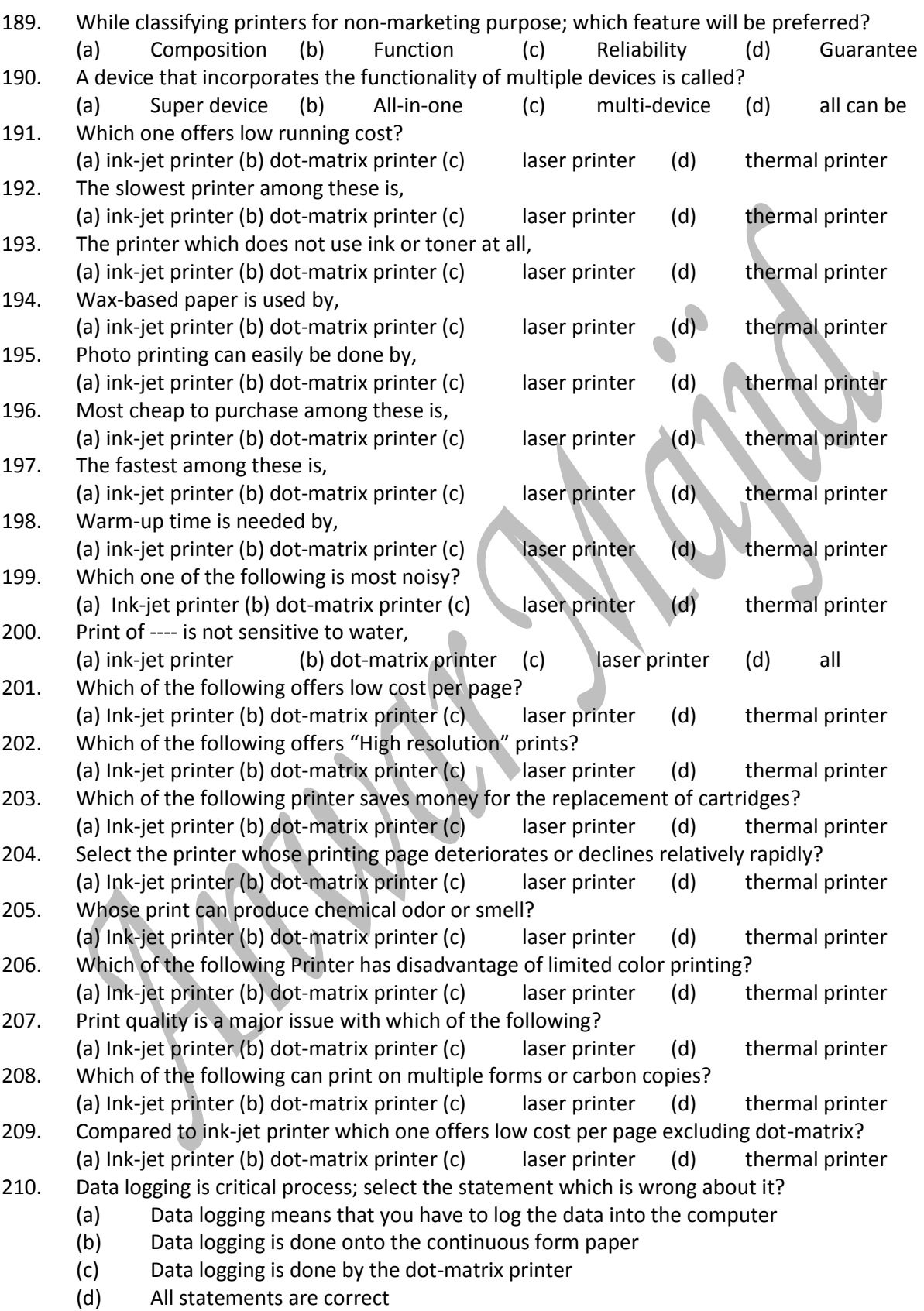

211. Ink-jet printer can give high quality output; choose the benefit which is not linked with Ink-jet?

- (a) Prints in vivid color thus good for printing pictures
- (b) Reliable and Durable
- (c) Easy to use and reasonably fast
- (d) No warm up time needed
- (e) Quieter than dot-matrix printer
- 212. Ink-jet printer is not so fast; select the statement which is not about dis-advantages of Ink-jet?
	- (a) Print head is less durable, prone to clogging and damage
	- (b) Expensive replacement of ink cartridges and ink is also sensitive to water
	- (c) Printing speed is not good as laser's, can't print high volumes
	- (d) Highlighter marks on prints are prone to smudging, ink bleeding, blurring.
	- (e) All are its dis-advantages
- 213. Which of the following does not about the benefits of Laser printer?
	- (a) Low Noise
	- (b) High Resolution and print speed
	- (c) No smearing
	- (d) Print out is not sensitive to water
	- (e) Good for high volume printing
- 214. (i) More expensive than ink-jet printers (ii) Except for high end machines they are less capable of printing vivid colors (iii) bulkier than ink-jet (iv) the cost of toner replacement and drum replacement is high (v) limited print quality (vi) warm-up time needed (vii) can darken if exposed to heat after printing

```
Choose the option which describing maximum dis-advantage of Laser Printer?
```
- (a) i, ii, iv, vi, vii (b) i, ii, iii, iv, vi, (c) ii, iv, vi, v, vii (d) i, ii ,iii ,iv ,v ,vi ,vii
- 215. (i) Noisy (ii) Limited print quality (iii) Limited color printing, these features are suggesting a printer which printer is that?

(a) Ink-jet printer (b) dot-matrix printer  $(c)$  laser printer  $(d)$  thermal printer 216. The stored contents of the computer can be?

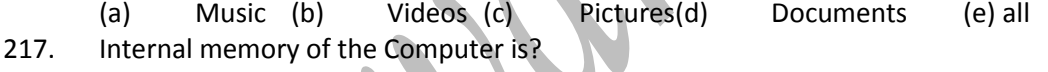

(a) RAM (b) CD (c) DVD (d) Key

- 218. Internal memory of the Computer is?
- (a) Primary(b) Secondary (c) Tertiary(d) Off-line 219. External memory of the computer is?  $(a)$  Key (b) RAM (c) ROM (d) Cache 220. External memory of the computer is?
- (a) Primary(b) Secondary (c) Tertiary(d) Off-line 221. Temporary storage memory is?
- (a) Primary(b) Secondary (c) Tertiary(d) Off-line 222. Directly accessible memory to CPU is?
- (a) Primary(b) Secondary (c) Tertiary(d) Off-line 223. Volatile memory of the computer is?
- (a) Primary(b) Secondary (c) Tertiary(d) Off-line 224. Memory allowing the CPU to process data while accessed directly?
- (a) Primary(b) Secondary (c) Tertiary(d) Off-line 225. Most quicker to access memory? (a) Primary(b) Secondary (c) Tertiary(d) Off-line 226. Memory having no mechanical parts is?
- (a) Primary(b) Secondary (c) Tertiary(d) Off-line

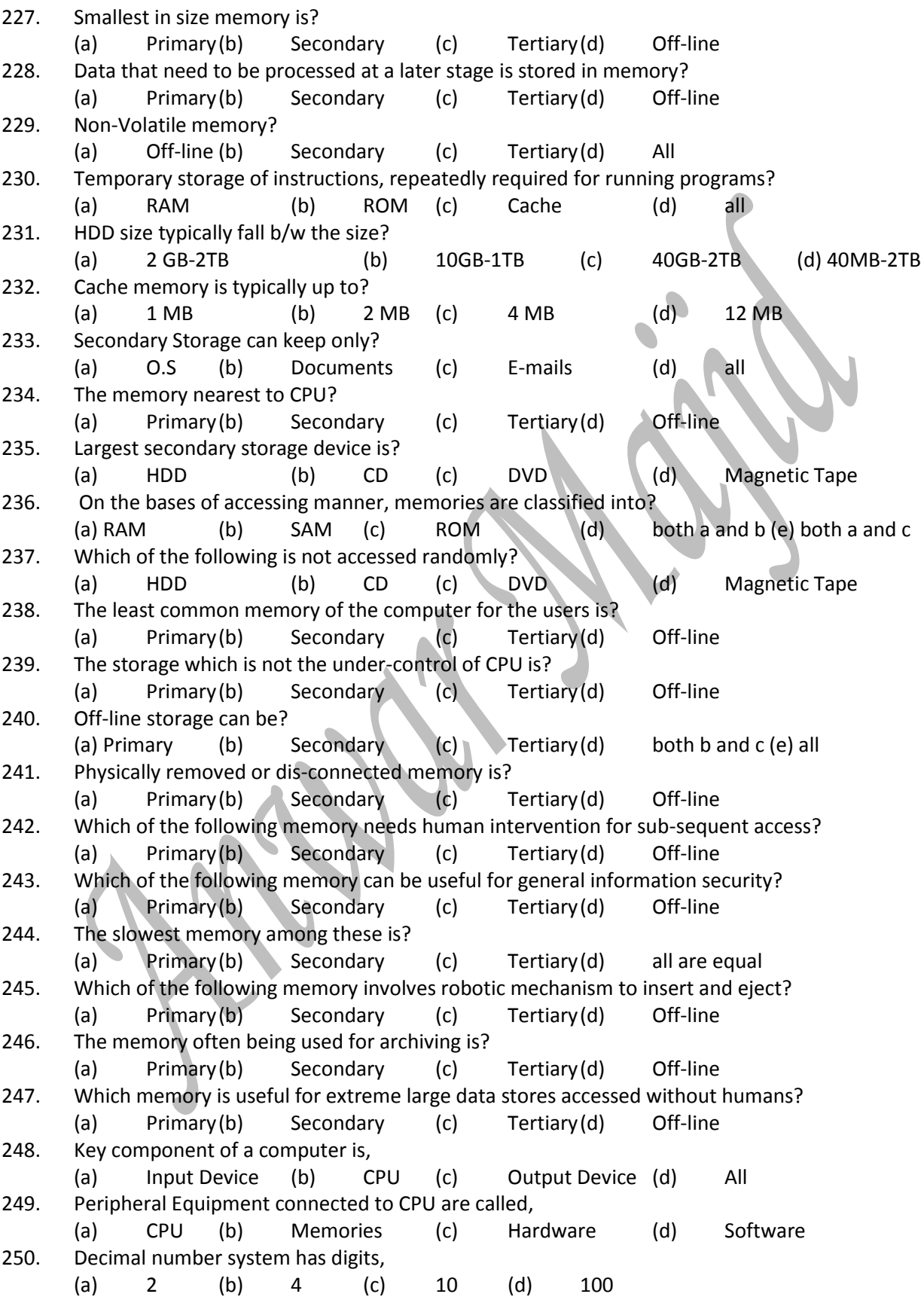

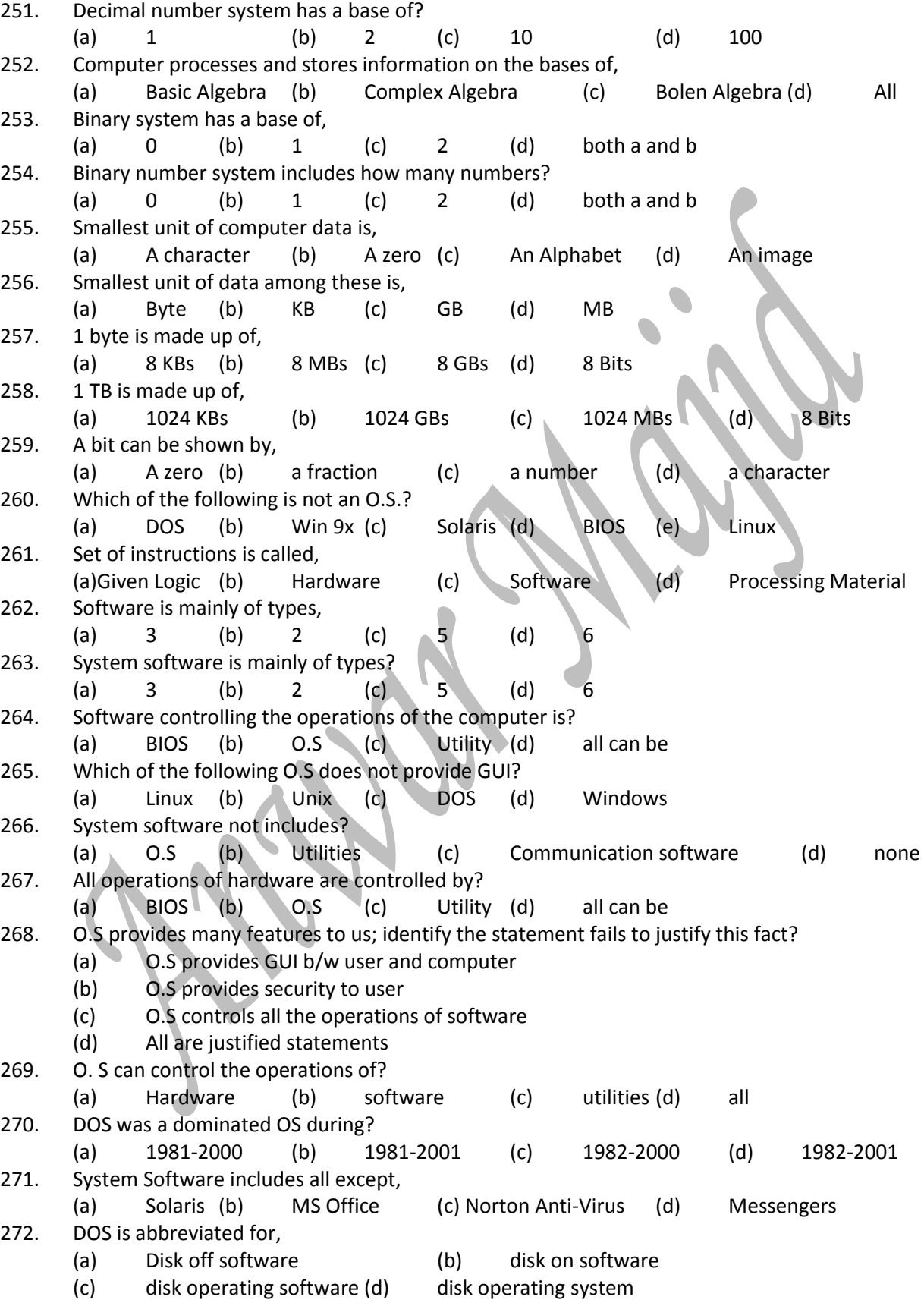

273. DOS was dominated software till, (a) 1995 (b) 1999 (c) 2000 (d) 2001 274. DOS is dominated by, (a) Windows (b) Linux (c) UNIX (d) All 275. GUI is abbreviated for, (a) Graphical user identification (b) graphical user interface (c) General Users implications (d) General User Identification 276. Windows no longer require DOS since, (a) 1995 (b) 2001 (c) 2000 (d) 1998 277. Which of the following is OSS? (a) Linux (b) windows 7 (c) DOS (d) UNIX 278. Which of the following is free software? (a)Win 98(b) Norton Anti-virus (c) MS Excel (d) Linux (e) inpage 279. The number of super computer present at that time is, (a) 200 (b) 300 (c) 400 (d) 500 280. OSS gives ability to the user to the software? (a) Study (b) Change (c) Distributes (d) both b and  $c$  (e) all 281. Linux is used by \_\_\_\_\_% of the super computers? (a) 60 (b) 70 (c) 80 (d) 90 282. Linux appears in many other computer hardware platforms, including? (a) Mobile phones (b) Tablet Computer (c) Network routers (d) all 283. Tablet computer includes systems? (a) Android (b) EOS (c) both (d) none 284. Smart Phones includes systems? (a) Android (b)  $EOS \setminus (c)$  both  $(d)$  none 285. Which of the following is not utility software? (a) Anti-Virus (b) Partition Magic (c) Anti-Spyware (d) Excel 286. Communication software tends to, (a) Send data (b) receive data (c) both. (d) Neither sends nor receives 287. The utility provided by the developer of OS is? (a) Anti-Virus (b) Anti-Spyware (c) File copying (d) all 288. "Java" language is used to develop, (a) Internet Apps (b) Internet webs (c) encoders (d) decoders 289. Off-the-shelf software, (a) Inpage (b) MS Office (c) Adobe Photoshop (d) all 290. Tailored Software includes,<br>(a) lnpage (b) MS Office (a) Inpage (b) MS Office (c) Adobe Photoshop (d) None 291. "PING" command is used to, (a) Increase speed (b) test network (c) obtain DNS and IP (d) all 292. "NSLOOKUP" command is used to, (a) Increase speed (b) test network (c) obtain DNS and IP (d) all 293. Set of rules for data communication is, (a) Network (b) Protocol (c) DNS (d) PNS 294. For sending e-mails, which protocol is used? (a) DNS (b) HTTP (c) SMTP (d) all 295. P1 were the computers having speed, (a) 1-133 GHz (b) 133-400 GHz (c) 400 GHz (d) 133 MHz 296. Data is sent on network through,

*Prof. Javed Akhtar In the name of ALLAH Information Technology*

(a) Internet (b) Protocol (c) DNS (d) PNS 297. P4 is a computer having speed, (a)  $>1000$  MHz (b) $>1$  GHz (c)  $>1000$  GHz (d) both a and b 298. CPU works up to, (a) 12 volts(b) 24 volts (c) 120 volts (d) 220 volts 299. Network configuration is, (a) Star (b) ring (c) bus (d) all 300. When processing is done by a single computer, the technique is called, (a) Centralized (b) de-centralized (c) King-Slave (d) all 301. Which one gives more processing power? (a) Centralized architecture (b) de-centralized(c) both (d) none 302. Which one will provide a particular function to the other computer? (a) Client (b) server (c) Monitor (d) all 303. Low-end serves are typically powerful, (a) Mini Computers (b) Tabs (c) PCs (d) mobile phones 304. Multi-core processor is, (a) micro-processor (b) mini-processor (c) mega-processor (d) Nano-processor 305. Volatile memory of the computer is, (a) RAM (b) ROM (c) Hard disk (d) BIOS 306. BIOS is a, (a) RAM (b) EPRAM (c) ROM (d) EPROM 307. Data that is to be executed next by CU is stored in, (a) RAM (b) Cache (c) Registers (d) Hard disk 308. Buses are bundles of tiny, (a) Points (b) circuits (c) passengers (d) wires 309. Information highway of the CPU is, (a) Registers (b) Wires (c) Memories (d) Buses 310. Fastest among these is, (a) Cache (b) Registers (c) ROM (d) RAM 311. Special memory location that can be accessed rapidly, (a) BIOS (b) RAM (c) Cache (d) Registers 312. Mathematical calculations are performed by, (a) Registers (b) ALU (c) Buses (d) CU 313. Which one will direct flow of data? (a) Registers (b) ALU (c) Buses (d) CU 314. Which one of the following is not an input device? (a) Touch pad (b) Joy stick (c) OMR (d) Speaker 315. Which one can serve as an input as well as output device, (a) Touch pad (b) touch screen (c) headset (d) both b and c 316. It is virtually part of all computers, (a) mouse (b) monitor (c) key-board (d) all 317. The software which can translate image into text, (a) MICR (b) OMR (c) OCR (d) all 318. MICR can read only the characters written by, (a) Blue ink(b) toner (c) electronic ink (d) magnetic ink 319. The relationship b/w resolution and file size is, (a) inverse (b) direct (c) both (d) no relation 320. in optical mouse which is used a source of light,

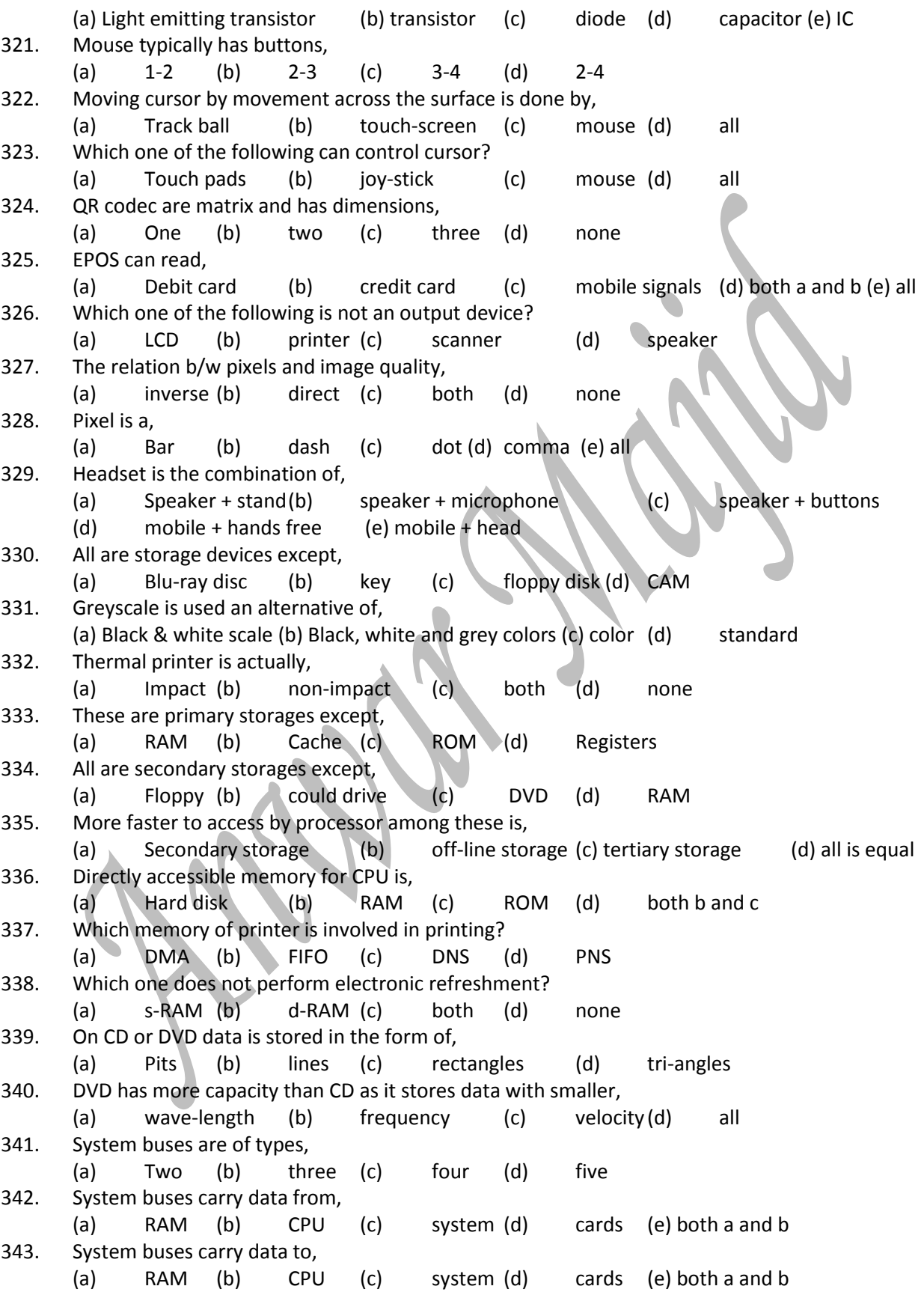

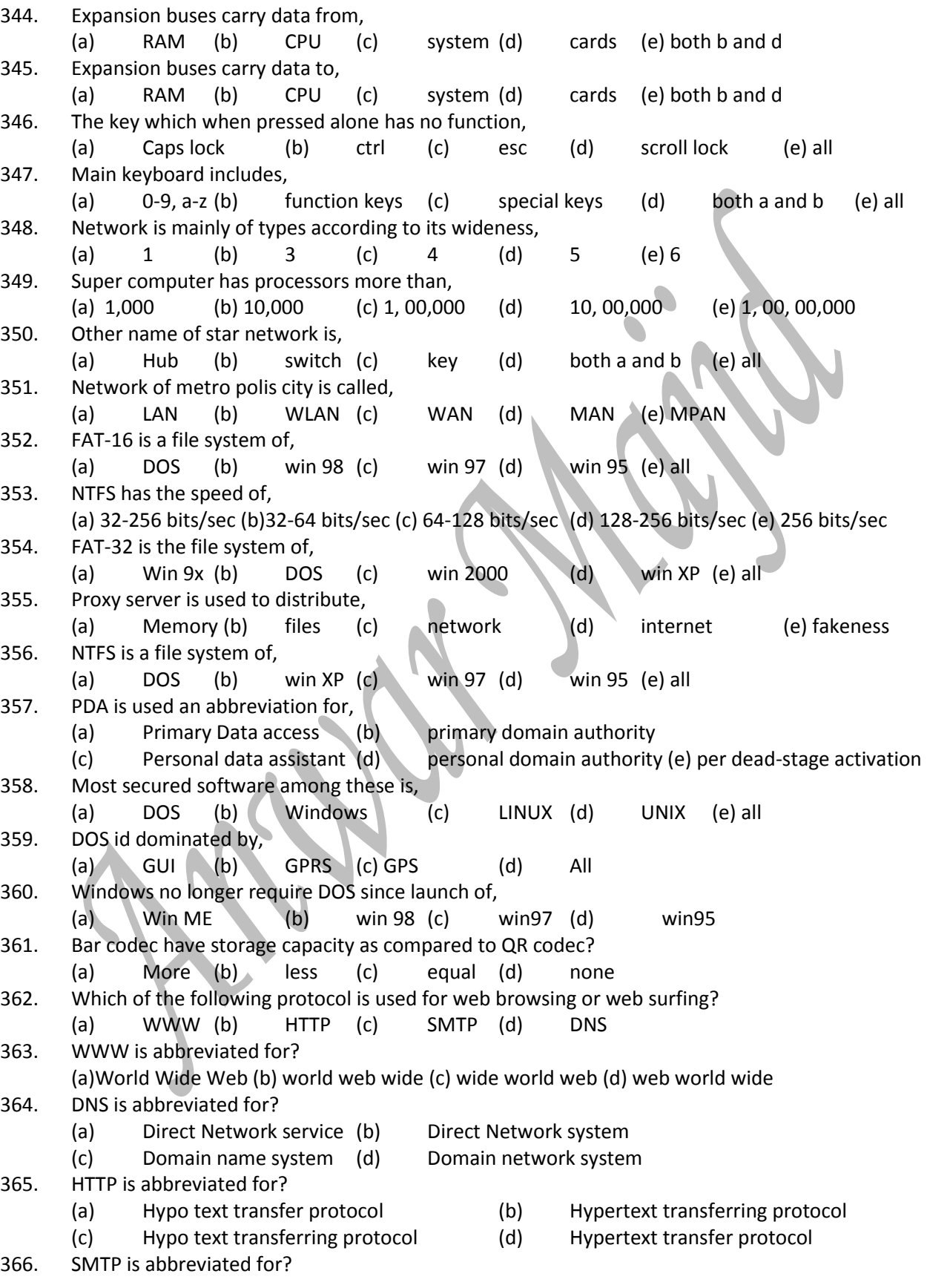

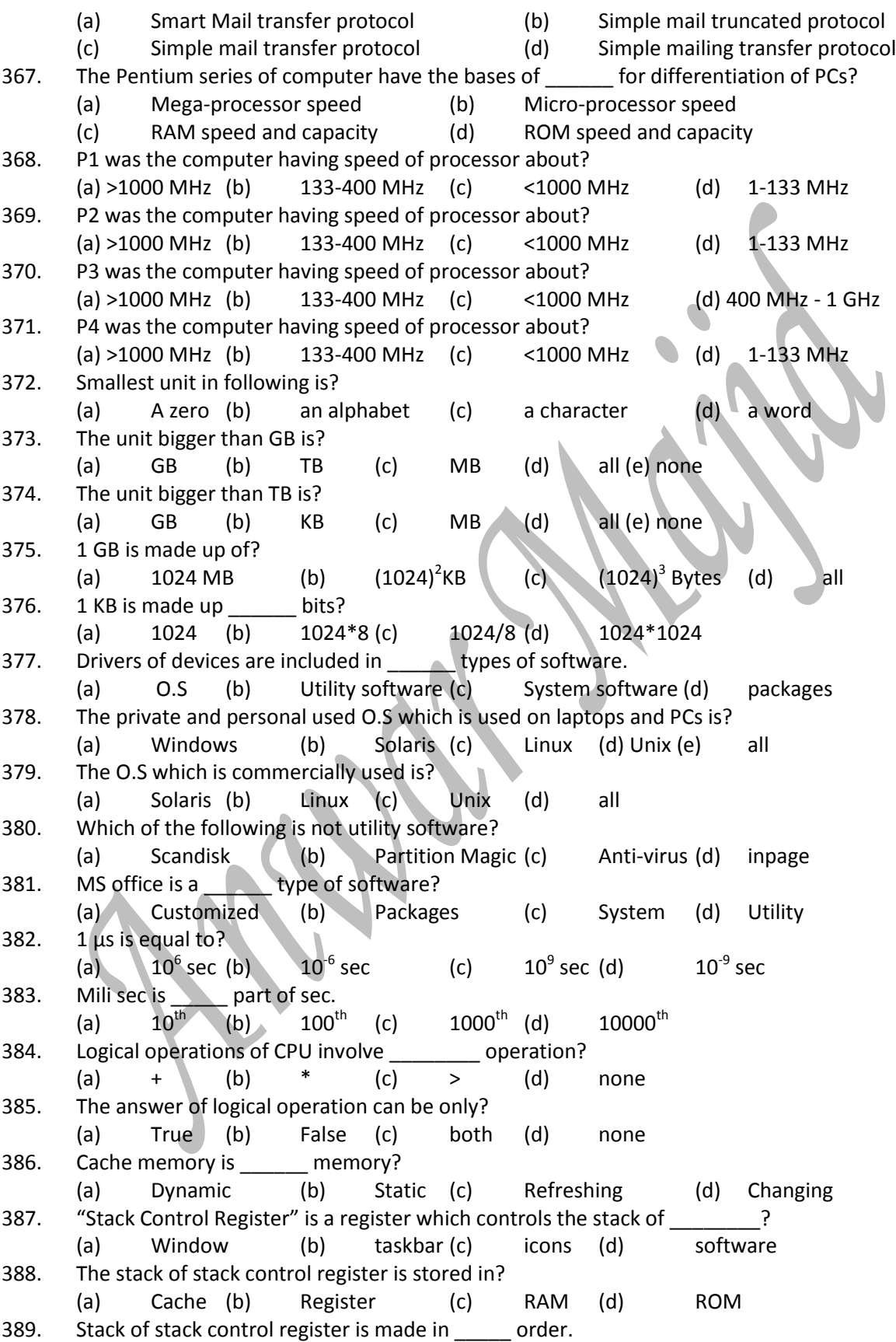

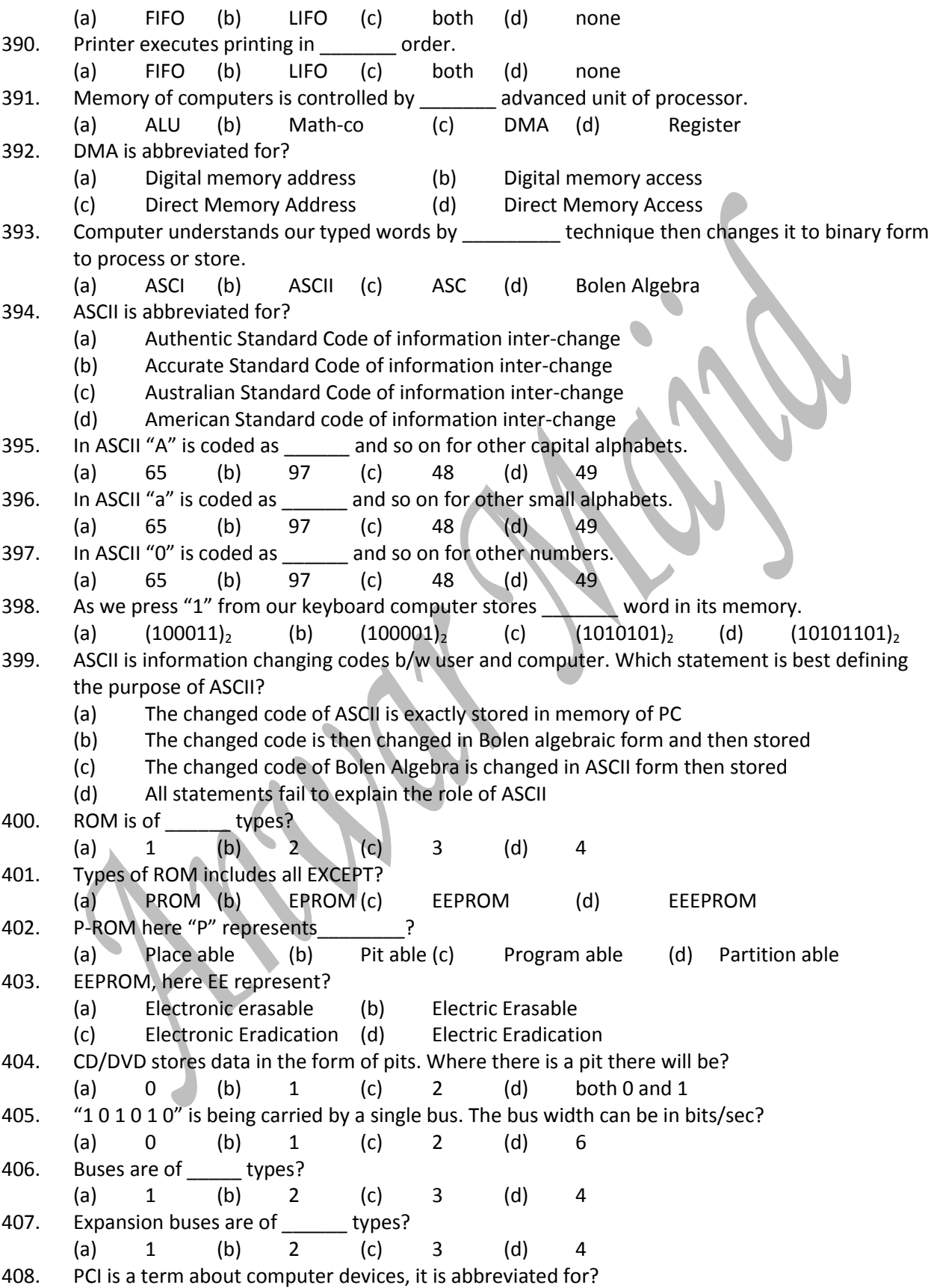

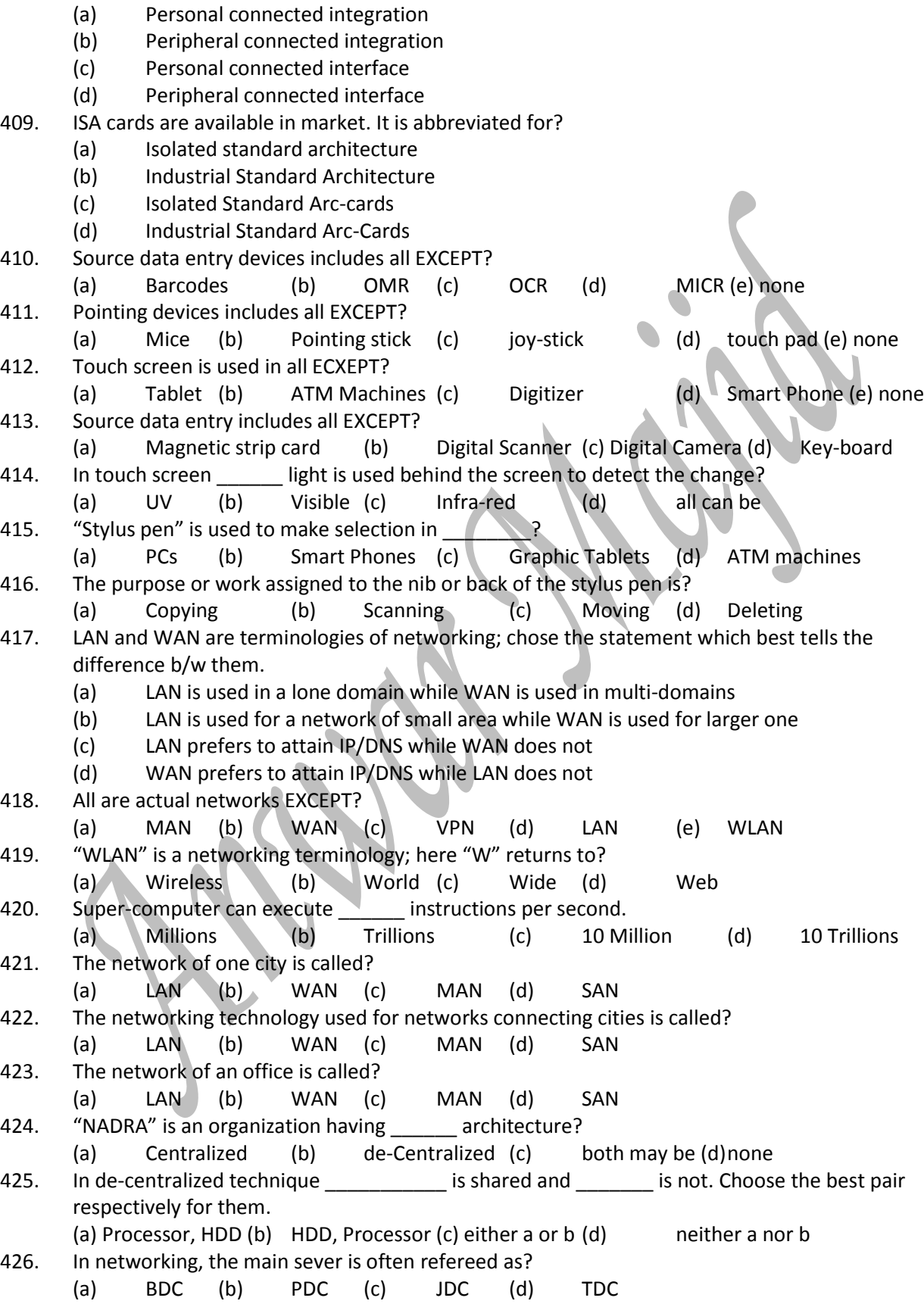

<span id="page-23-0"></span>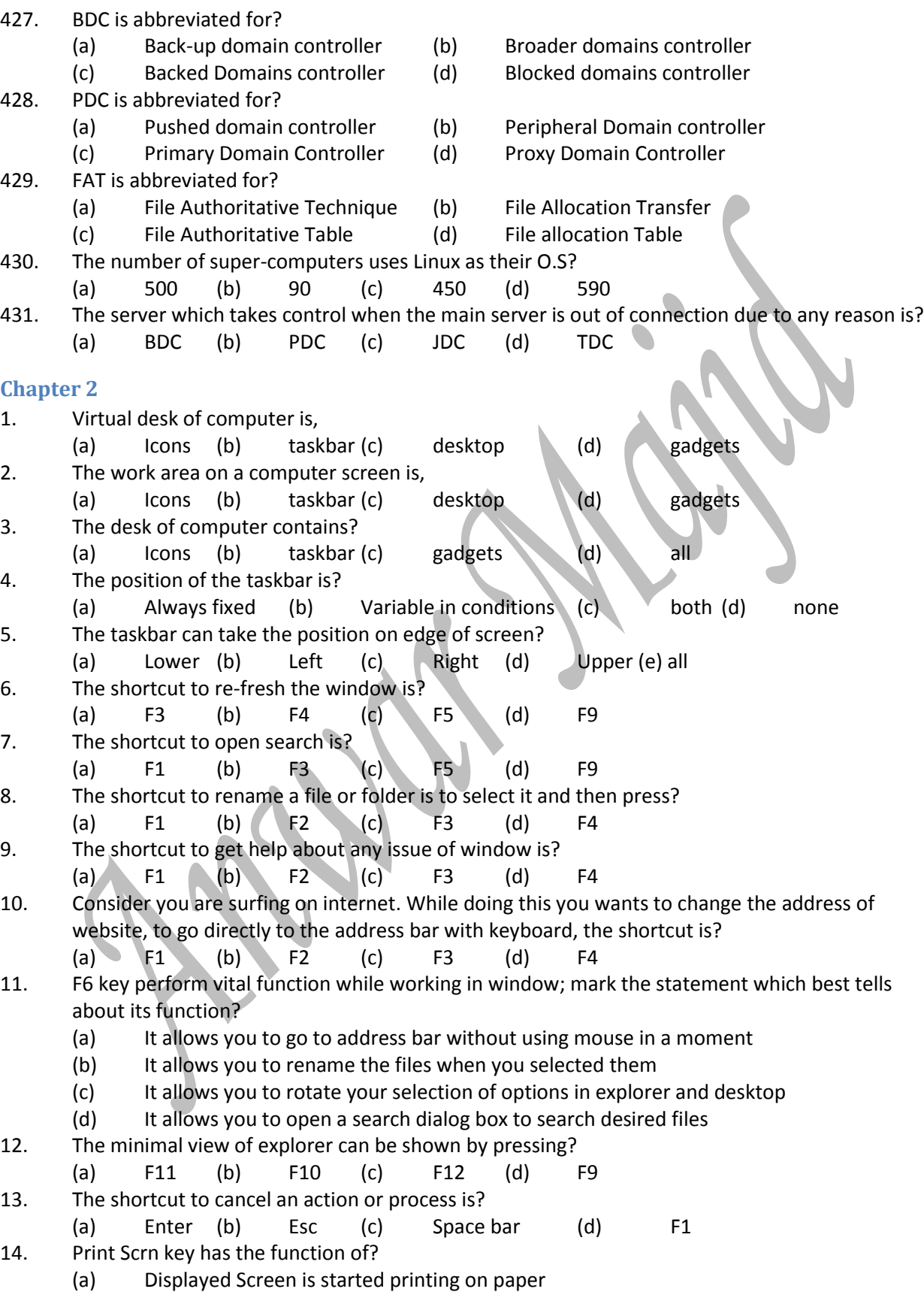

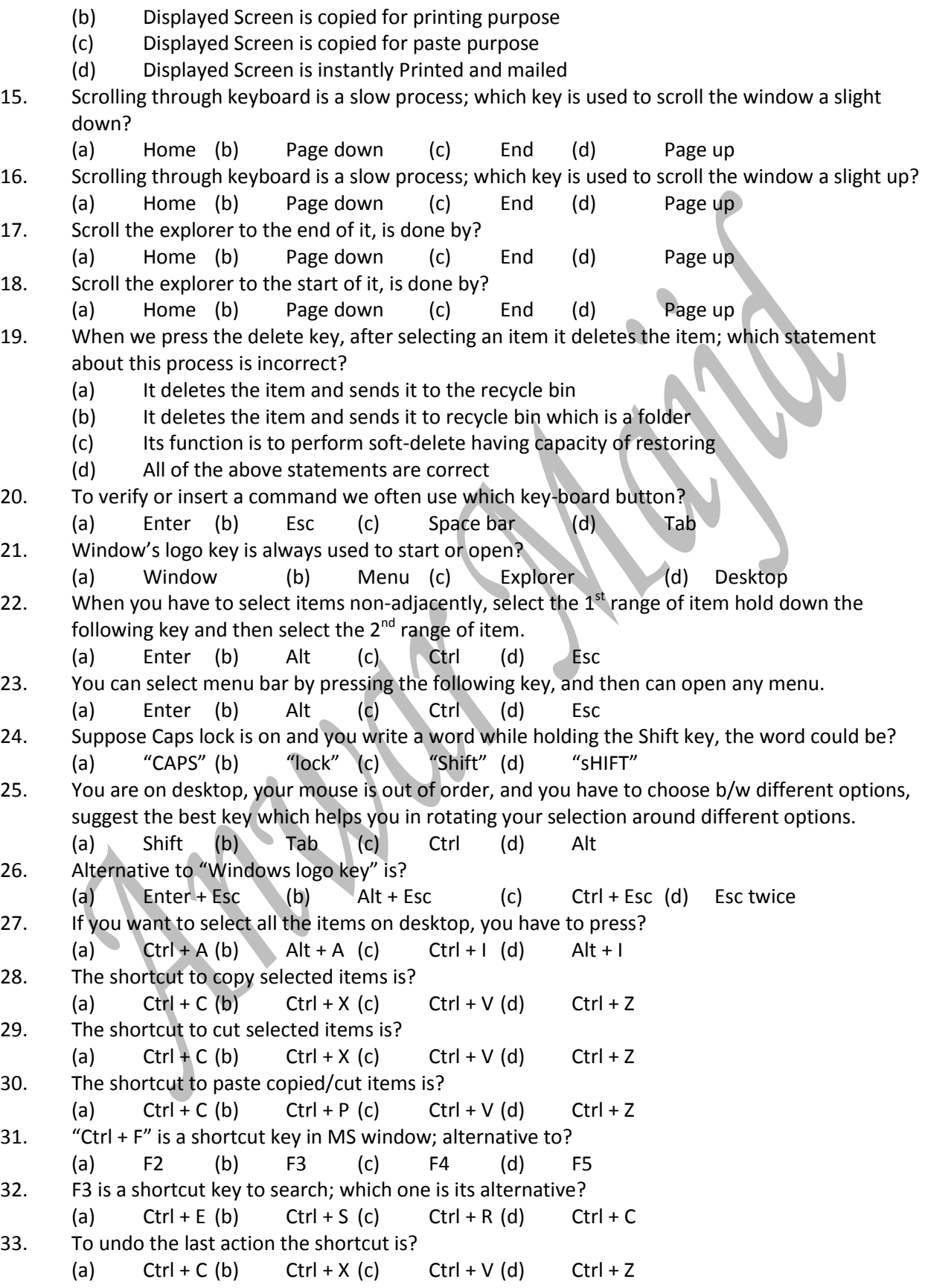

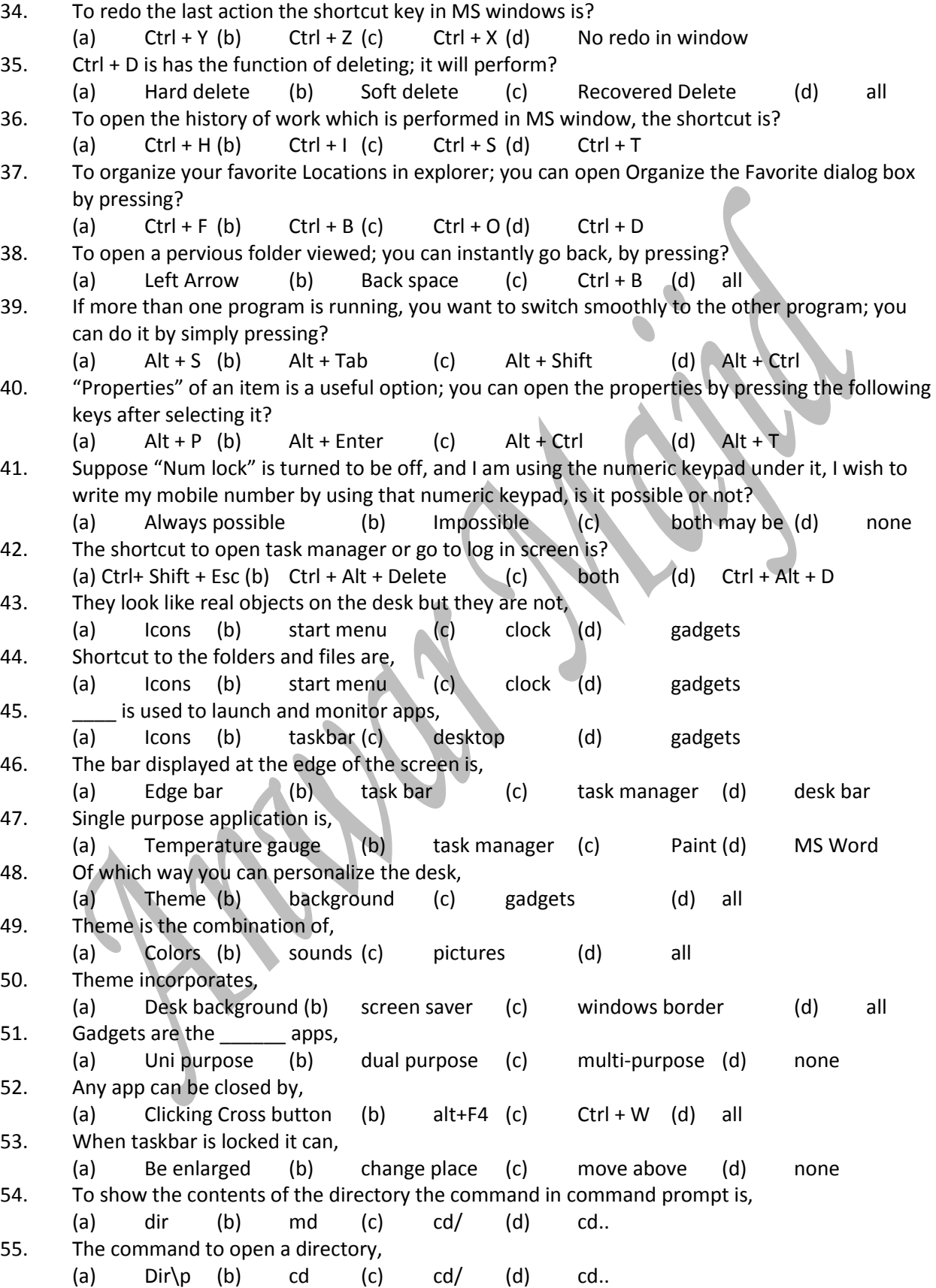

*Prof. Javed Akhtar In the name of ALLAH Information Technology*

56. The command to make a directory, (a) Dir (b) md (c) cd/ (d) cd.. 57. When the contents of directory are large, the per page view can be shown by, (a) Dir (b) dir/p (c) dir\p (d) cd/ 58. Archiving software is, (a) WinRAR (b WinZip (c) 7zip (d) all 59. Archived extension is, (a) Exe (b) cab (c) zip (d) all 60. To open command prompt, the command to be written in Run dialog box is, (a) Cp (b) command (c) cmd (d) cmp 61. Hard delete can be executed by, (a) Shift +Del (b) alt +Del (c) ctrl +Del (d) enter +Del 62. Soft Del can be executed by, (a) Shift +Del (b) alt +Del (c) Del (d) enter 63. Essentially personalized property making files easier to be found, (a) Archived (b) read only (c) hidden (d) tags 64. To scroll down a page, we use, (a) Right button (b) left button (c) wheel of mouse (d) ball of mouse 65. Preview pane of explore is used to, (a) View tags (b) view contents (c) view properties (d) all 66. Navigation pane of explorer can show, (a) Files (b) folders (c) both (d) none 67. Extension of word file is, (a) Doc (b) ppt (c) xls (d) all 68. Files are, (a) Text (b) music  $(c)$  images  $(d)$  all 69. Run command is used to,<br>(a) Execute (b) (a) Execute (b) delete (c) copy (d) move(e) all 70. Documents folder is the default location of Files which are "downloaded", (a) Programs (b) documents (c) webpages (d) all 71. If you have a slow processor, which theme best fit to match your processor? (a) High Contrast (b) Aero theme (c) Win 7 Basic (d) all are equal 72. If you have eye-side problems, which theme helps you to find things easily? (a) High Contrast (b) Aero theme (c) Win 7 Basic (d) all are equal 73. You can choose desktop background at your own will; it can be? (a) A single digital image so that consistency about eyes remains retained (b) A slide show of different Photos; not to bore one's self with same look (c) A solid color to minimize the effort of user about making eyes comfortable (d) All can be 74. The position of your desktop background can be? (a) Fill (b) Fit (c) Stretch (d) Tile (e) Center (f) all 75. You can set the picture you are currently viewing by? (a) Left clicking (b) Right Clicking (c) Double Clicking(d) Twice Double clicking 76. "Pin to taskbar" option can be only used with? (a) Programs (b) Files (c) Folders (d) Web-pages (e) all 77. Multiple windows in MS windows can be displayed as? (a) Stacked (b) side-by-side (c) cascade(d) all 78. Handy icon sized programs can be found on/in?

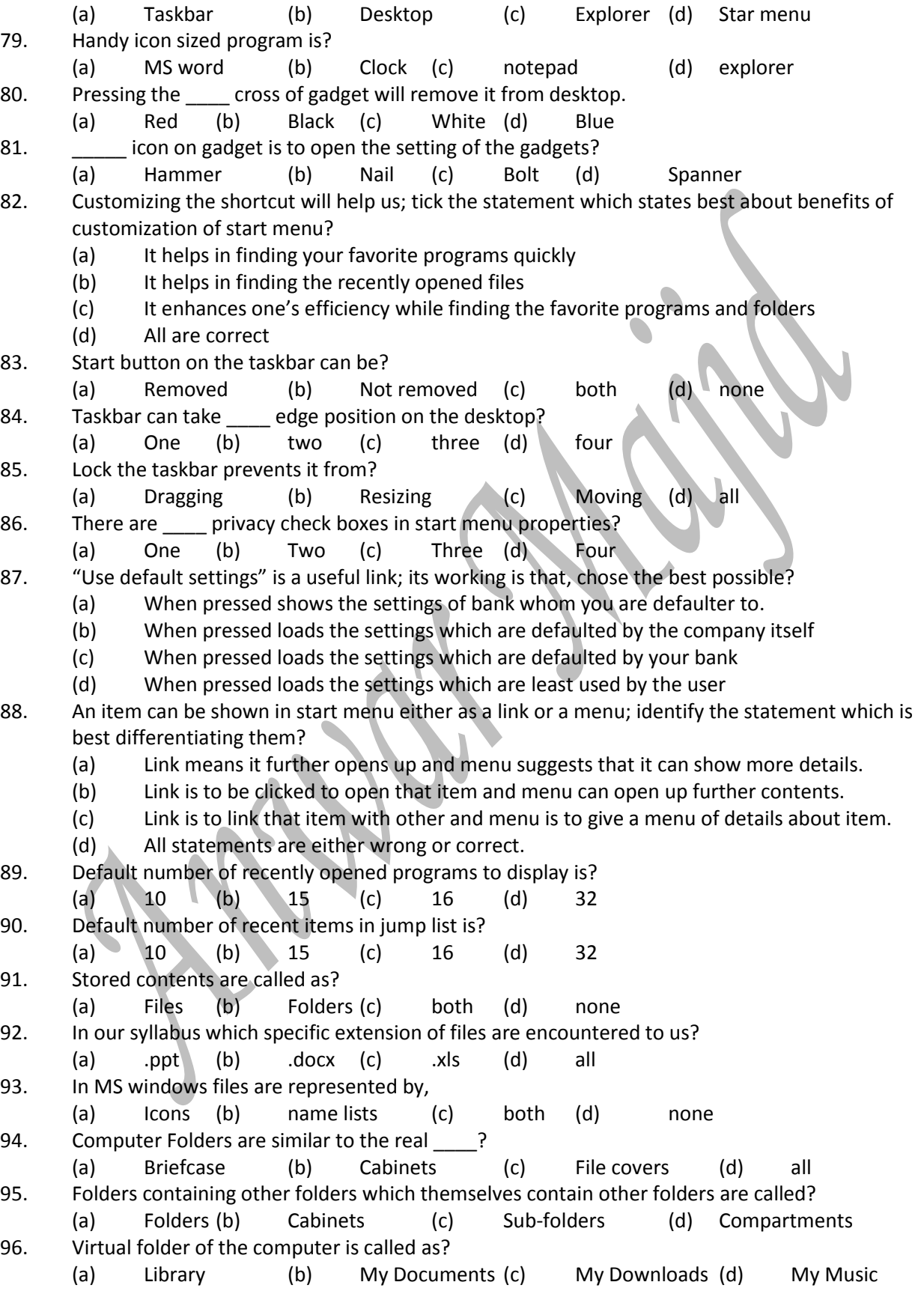

97. The benefit of the virtual folder of the computer is that? (a) It groups similar items (b) It places similar files in one location (c) It makes easy to find the files (d) all 98. Library is a virtual folder; chose the statement which is wrong about it? (a) It does not involves the actually moving of files and folders to that location (b) It involves the actually movement of the files and folders to that location (c) It is not a single folder, it is collection of folders (d) It is the collection of virtual links (e) All statements are either correct or wrong 99. There are default libraries of MS windows 7? (a) 2 (b) 3 (c) 4 (d) 5 100. "Documents" library includes the files having extension? (a) .exe (b) .txt (c) .dll (d) .jpg 101. "Pictures" library includes the files having extension ECXEPT? (a) .jpg (b) .gif (c) .png (d) .ini 102. "Music" library contains the files having extension? (a) .inf (b) .ini (c) .wav (d) .dll 103. "Video" library includes the files having extension EXCEPT? (a)  $. \text{vdo}$  (b)  $. \text{avi}$  (c)  $. \text{mp4}$  (d)  $. \text{fiv}$ 104. In any modern office, while working in an organization, you can manage environment? (a) Economic (b) Effective (c) Efficient (d) all 105. Standard interface for opening, saving, renaming and deleting files is called? (a) Desktop (b) Explorer (c) Taskbar (d) Toolbar 106. In MS excel and MS word, you can open Windows explorer when you? (a) Click save button (b) Click open button (c) Click save as button (d) Click insert a picture button (e) all except a 107. Clicking on a column header toggles b/w of files? (a) Order (b) Views (c) Previews (d) Headers 108. Preview pane can show contents of types of files? (a) Pictures(b) text (c) e-mails (d) all 109. When you double click a file it may be opened in the program? (a) Suitable to open (b) Default for extension (c) Proper to run (d) all should be considered 110. Soft delete and hard delete has commons as well as differences; chose the statement which is incorrect about them?<br>(a) Removable stor Removable storage devices always perform hard delete even with only delete key (b) Soft deleting always moves file to the recycle bin (c) Hard deleting is a common procedure while selecting and pressing delete key (d) Both a and c are incorrect 111. When you want to show the contents of a folder or file you have to \_\_\_\_ click on it? (a) Right click (b) Left Click (c) Twice Right (d) Twice Left 112. I have soft-deleted a file of size 2 GB. It can free space up to? (a) Infinity (b) 2 GB (c) 2 MB (d) 0 bytes 113. Hard deleting deletes the contents? (a) Partly (b) Partially (c) Permanently (d) all 114. Execution of deletion from "Removable media storage" is always? (a) Softly (b) Hardly (c) either soft or hard (d) neither soft nor hard 115. If you want to free space on a specific drive you will execute deletion?<br>(a) Softly (b) Hardly (c) either soft or hard (d) (a) Softly (b) Hardly (c) either soft or hard (d) neither soft nor hard

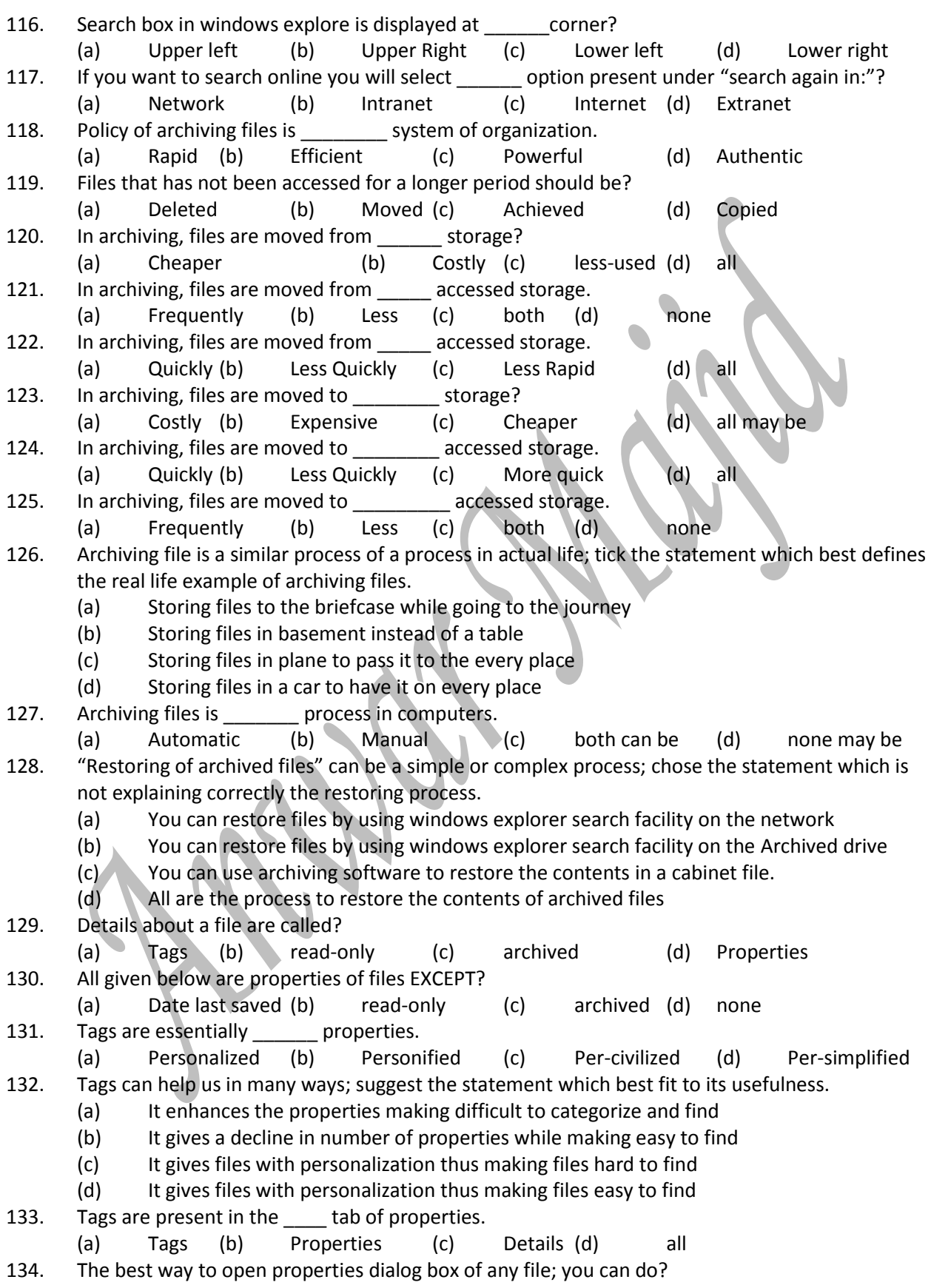

(a) Right click to access the shortcut menu and then select properties (b) Select the file or folder then press "Alt + Enter" to gets its properties (c) Open the folder and right click on empty space and select properties in menu (d) All 135. When you want to give a tag to file you have to click side of the tag option to edit? (a) Left (b) Right (c) Lower (d) Upper 136. Recycle bin is a manufactured in the set of the set of the set of the set of the set of the set of the set o (a) File (b) Folder (c) Bin (d) Dust-bin 137. Recycle bin remains \_\_\_\_\_\_\_ always. (a) Visible (b) Hidden (c) either a or b (d) neither a nor b 138. Recycle bin always exist on \_\_\_\_\_\_?  $\blacksquare$ (a) HDD (b) RAM (c) ROM (d) Cache 139. Recycle bin existence is not so complex to understand; chose the option which best explains its existence and feature. (a) It is a dust-bin and its place is everywhere in every part of computer (b) It is a folder but having restricted places to have like on local drives (c) It is a folder having no restrictions while placing; it can be on removable storage media. (d) All statements are wrong and fails to explain recycle bin. 140. Removable storage devices have no soft-deletion; which statement justifies this fact? (a) It is due to fact that they can be removed thus having no permanent connection to PC (b) It is due to the fact that they have no recycle bin thus fails to store files after soft deletion (c) It is due to the fact that they having different file-system thus fail to restore files (d) All are the reasons that they have no soft-deletion 141. Recycle bin is present for deleted files. It is \_\_\_\_\_\_ for them. (a) Temporary warehouse (b) Temporary file (c) Permanent warehouse (d) Permanent file 142. Actual-deletion is? (a) Soft (b) Hard (c) both (d) none 143. The deletion which can free space is? (a) Soft (b) Hard (c) both (d) none 144. In order to maximize the available storage space of device; you can do? (a) Empty the recycle bin contents by executing the hard-delete (b) Restoring the contents of recycle bin by restoring some or all items (c) Execution of hard-deletion of contents which are not needed on hard-disk (d) Both a and c (e) All 145. Emptying the recycle bin is a simple process; you can do it by? (I) Right clicking on the icon on desktop and select empty recycle bin (II) Open recycle bin and select empty recycle bin on the toolbar (III) Open recycle bin and execute soft-delete of all items (IV) Open recycle bin and executes hard-delete of all items (a)  $I, II, III, IV$  (b)  $I, II, III$  (c)  $I, II, IV$  (d)  $I, II$ 146. You can restore items of recycle bin; in order to do that, you can perform it by? (a) Right click on each icon and select restore to ensure restoring of that item (b) Select the folder in the folder list and then "Restore All Items" option on the toolbar (c) Cut the required item and paste it where you want to have that item (d) Both a and b (e) All 147. When you would like to download a file with MS internet explorer it will?

- (a) Promote you to select the location of the file
- (b) Saves the file to default location if you don't want to specify location
- (c) Promote the administrator to select the location of the file
- (d) Saves the file to the default administrator location regardless of choice
- (e) Both a and b
- (f) Both c and d
- 148. Files which are not indexed can be searched by selecting \_\_\_\_\_\_ under "search again in".
- (a) Inter-net (b) Custom (c) Computer (d) libraries 149. The relation b/w the search speed and scope of the search.
	- (a) Direct (b) Inverse (c) both (d) none
- 150. The command used to delete a directory in command prompt is?
	- (a) Delet (b) Del (c) Delete (d) none

### <span id="page-31-0"></span>**Chapter 3**

- 1. The computer security incorporates the protection of?
	- (a) System (b) Datum (c) Files (d) all
- 2. The critical priority in the modern world is of the computer systems?
	- (a) Updating (b) Security  $(c)$  Power (d) all
- 3. Computer security is such necessary thing in a business environment that it must have top priority; which statement is best describing its necessity?
	- (a) Enhancement of confidence of stake holders to ensure their co-operation
	- (b) In order to protect business information to ensure secrecy
	- (c) In order to support critical business process while ensuring security
	- (d) all
- 4. Computer security involves a blend of?
	- (a) Technical inputs (b) User inputs (c) both (d) none
- 5. There are many security measures to ensure the security of computer; chose the statement best trying to explains the security.
	- (a) Locking the desk when going away from desk
	- (b) Locking the computer while going away from desk
	- (c) Deleting the files before leaving the desk
	- $(d)$  All
- 6. Which of the following is a security measure of computer system?
- (a) Firewalls (b) Virus protection (c) Encryptions (d) all 7. A hacked computer is a computer having?
	- (a) Access without authorization (b) data full of virus (c) fires (d) all